## **كلية العلوم الاقتصادية و التجارية وعلوم التسيير**

## **فريق ميدان التكوين**

# **الشعبة: العلوم الاقتصادية التخصص: اقتصاد دولي**

## **ألاستاذة: تركي فاطمة الزهراء املقياس: إعالم ألي**

**السنة ماستر 1 السداس ي: الثاني**

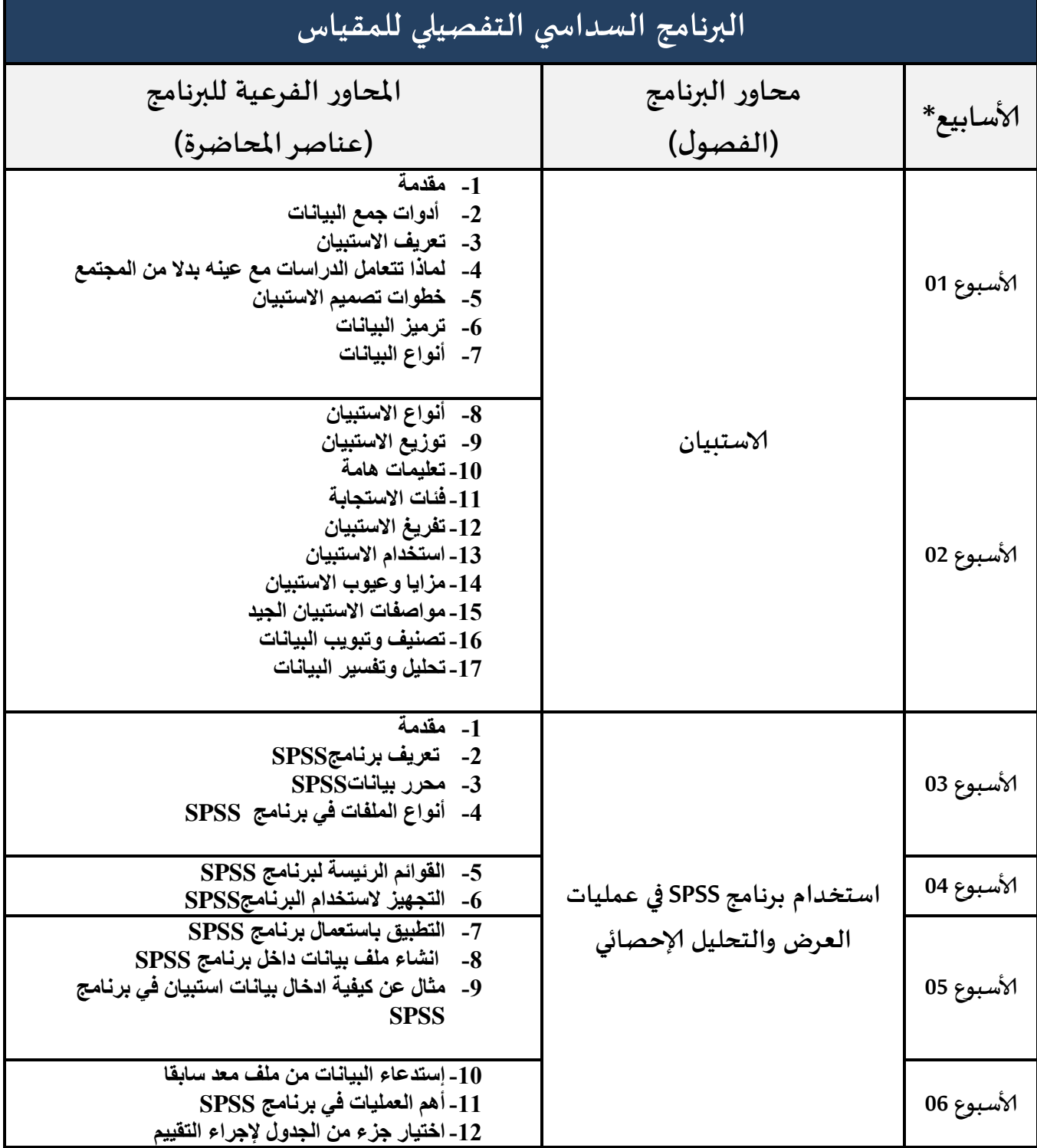

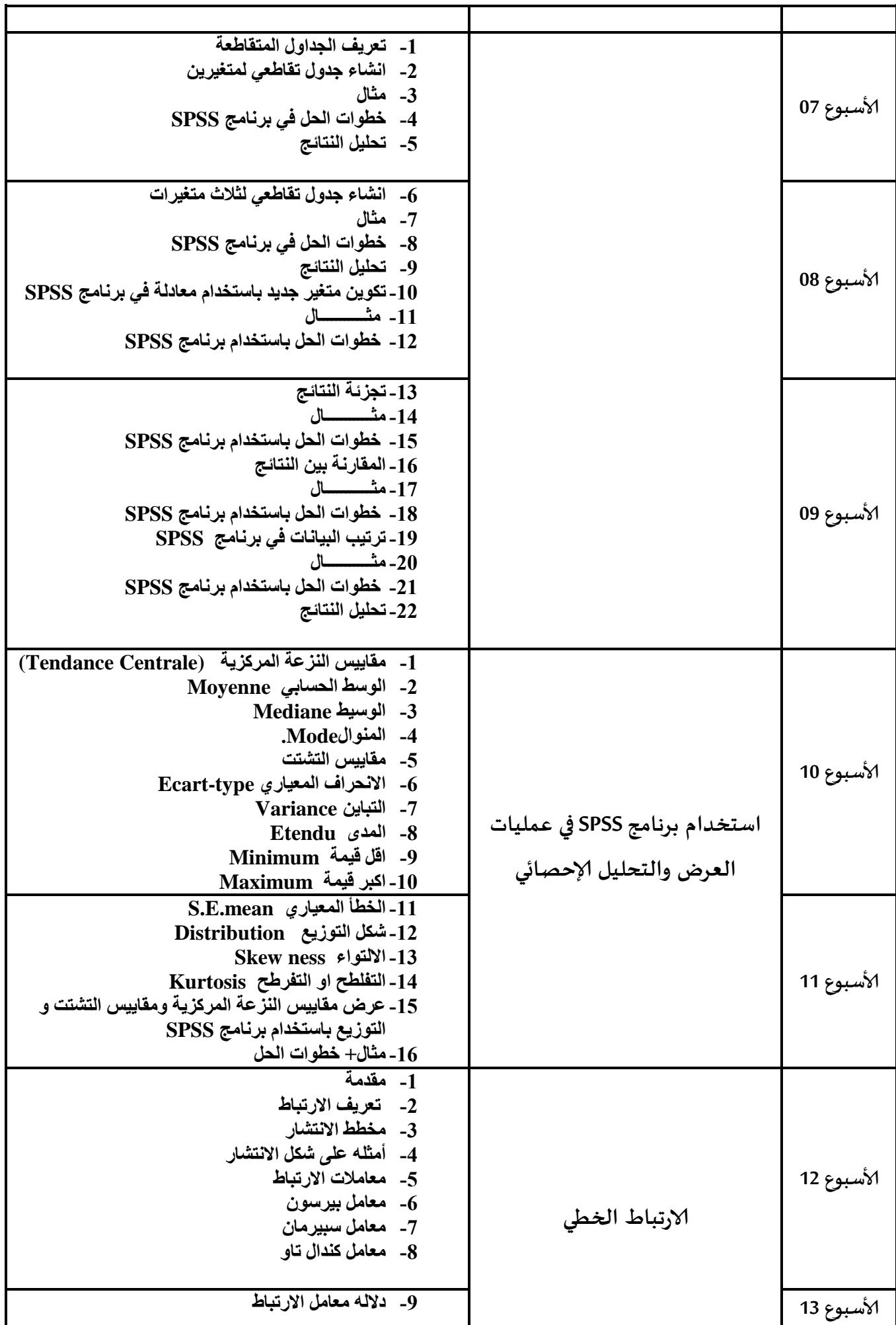

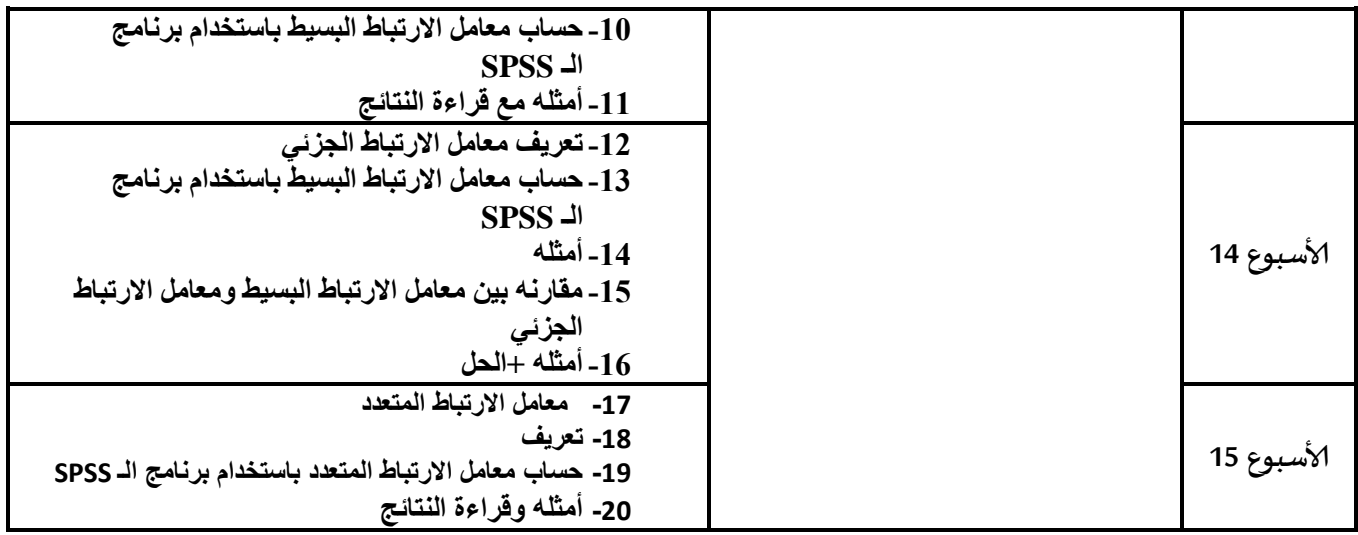

### **املراجع املعتمدة في املقياس:**

**-1-1 دورة في البرنامج إلاحصائي SPSS، سمير خالد صافي0110،**

**-0تحليل بيانات الاستبيان باستخدام البرنامج الاحصائي SPSS، وليد عبد الرحمان خالد الفرا،**

- **-0 دورة التحليل الاحصائيpptx.spss[،](http://fliphtml5.com/homepage/szaz) [تميمة عبدهللا عابد سليمان،](http://fliphtml5.com/homepage/szaz) 0110**
- **-0 مجمل اعمال الايام الدراسية في منهجية البحث العلمي، مخبرالعلوم الاقتصادية –بسكرة- املقالة التحليل الوصفي وتحليلالارتباطوالانحدارالخطي البسيط واملتعدد، أقطي جوهر ، 0110**
- **5- Cours d'initiation au logiciel spss, BAKO Dramane, 2018**
- **6- <http://www.pitt.edu/~super1/ResearchMethods/Arabic/correlationandlinearregression.pdf>**
- **7- <http://www.charbaji.com/uploaded/books/appliedeconometrics/Econometrics2.pdf>**

**أسلوب التقييم في املقياس:**

**واجبات منزلية+فروض فجائية+التطبيق في القسم**